## **QGIS Application - Feature request #8819**

## **Default directory for File name edit widget**

*2013-10-10 04:46 PM - cgsbob -*

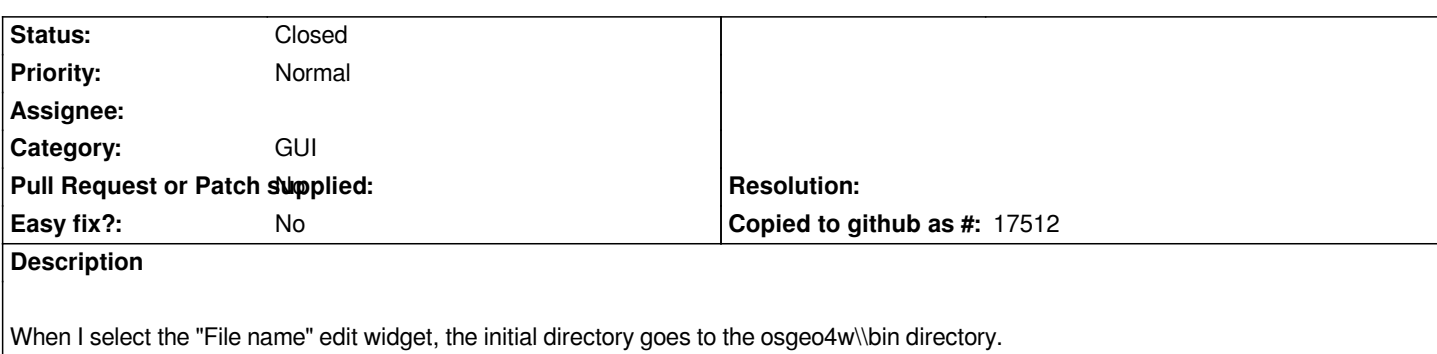

*It would be nice if there was a way to specify a default directory for each widget. Then I would not have to change to my report directory each time I use a different feature.*

## **History**

## **#1 - 2013-10-11 12:37 AM - Giovanni Manghi**

*- Status changed from Open to Closed*

*duplicate of #8764*